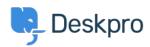

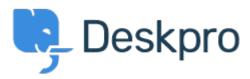

<u>Center za pomoč</u> > <u>Skupnost</u> > <u>Feature Request</u> > <u>Hide parent department from users</u>

 $\label{thm:condition} \mbox{Hide parent department from users Collecting Feedback}$ 

• KM Kirzten Cassielle Marquez

• Ime foruma: #Feature Request

If a ticket is in a Child department then you can see both the Parent and the Child department when viewing the ticket in the help center. We would prefer to not see the Parent department and only see the Child department.